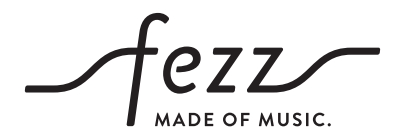

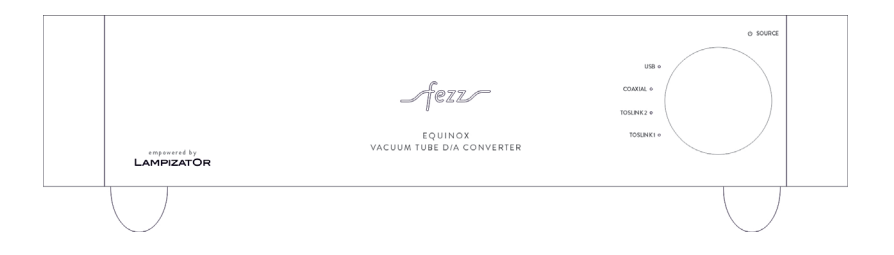

## INSTRUKCJA OBSŁUGI

# EQUINOX

VACUUM TUBE D/A CONVERTER

EMPOWERED BY LAMPIZATOR

- 1 Dane techniczne – 2
- $\overline{2}$ Wskazówki bezpieczeństwa
- 3 Wstęp – 3
- $\overline{A}$ Instalacja – 3

Rozpakowanie – 3 Zawartość opakowania – 3

5 Podłączenie– 4

Podłączenie – 4 Podłączenie źródeł sygnału– 5 Podłaczenie przewodu zasilającego – 5

- 6 Pierwsze uruchomienie i obsługa 5
- 7 Postępowanie w przypadku awarii – 5

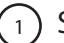

### SPECYFIKACJA

Typ: Vacuum tube D/A converter

Model: Equinox EVO D/A converter empowered by Lampizator

Rodzaj lampy: ECC82/12AU7

Wejścia cyfrowe: USB type B, 2x S/PDIF, Coaxial

Wyjścia analogowe: 2x RCA

Opamp: Burr Brown PCM 1794

S/PDIF Receiver: AKM4118

PCM sampling rates: 32 kHz to 192 kHz, 16 to 24 bit, USB connection: up to 384 kHz and 32 bit

Zgodność USB: Windows 7, 8, 8.1, 10, 11, Mac OS X 10.6 or later, Android 12 lub nowszy.

Oversampling: brak

Zniekształcenia THD: < 0,05%

Pobór energii: 10W

Masa netto: 9 kg, Wymiary: 355x380x100mm

#### WSKAZÓWKI BEZPIECZEŃSTWA 2

W celu uzyskania najwyższej możliwej jakości brzmienia oraz dla własnego bezpieczeństwa prosimy zapoznać się z treścią niniejszej instrukcji obsługi i stosować się do poniższych wskazówek.

Nigdy nie ustawiaj urządzenia w pobliżu źródeł ciepła, takich jak radiatory, grzejniki czy bezpośrednie nasłonecznienie. • Zapewnij odpowiednią wentylację i swobodny przepływ powietrza.

- Przestrzegamy także przed narażaniem urządzenia na zbyt niskie temperatury oraz na duża wilgotność powietrza.
- Urządzenie powinieno być podłączony bezpośrednio do gniazda. Jeśli istnieje konieczność użycia przedłużacza, upewnij się że posiada on parametry wystarczające do zapewnienia odpowiedniej wydajności prądowej dla urządzenia.
- Podczas czyszczenia zawsze odłączaj przedwzmacniacz od zasilania. Czyść suchą, delikatną szmatką. Nie używaj wody ani płynów czyszczących.
- Jeśli DAC zacznie pracować nieprawidłowo, jego temperatura jest zbyt wysoka lub poczujesz dym natychmiast odłącz urządzenie od zasilania.
- Ze względu na możliwość występowania wysokiego napięcia nie otwieraj spodniej pokrywy urządzenia.
- Zawsze stosuj bezpieczniki typu zgodnego z oryginalnie zastosowanym.
- Nie dokonuj we własnym zakresie napraw lub regulacji urządzenia wykraczających poza te, zawarte w niniejszej instrukcji. Dokonanie nieautoryzowanych napraw lub modyfikacji wiąże sie z utrata gwarancji producenta.

#### **WSTEP** 3

Equinox to jedyny na świecie lampowy przetwornik cyfrowo-analogowy na licencji Lampizatora, zaprojektowany przez Łukasza Fikusa. Jest to jednocześnie najtańszy na rynku przetwornik cyfrowo-analogowy sygnowany logiem Lampizatora. Jednostka oparta jest na chipsetach PCM1794 i lampie 12AU7. W sekcji zasilania zastosowano transformator toroidalny klasy AUDIO SUPREME , specjalnie zaprojektowany przez inżynierowów Fezz/Toroidy. Urządzenie wyposażone jest w 2 wejścia sygnałowe Toslink, 1 koncentryczne i 1 cyfrowe USB. W górnej części obudowy umieszczono przesuwną szybę, skrywającą lampę. Dzięki temu rozwiązaniu, użytkownik z łatwością może kształtować i dopasować finalne brzmienie urządzenia poprzez wymianę lampy.

#### INSTALACJA 4

#### ROZPAKOWANIE

Sprawdź czy opakowanie urządzenia nie zostało uszkodzone w transporcie. Jeśli zauważysz uszkodzenia, natychmiast skontaktuj się ze sprzedawcą. Wyjmij przedwzmacniacz i akcesoria z opakowania. Sprawdź, czy zawartość nie jest uszkodzona. Zachowaj oryginalne opakowanie w celu łatwiejszego transportu urządzenia w przyszłości.

UWAGA! Nie podłączaj urządzenia do zasilania jeśli posiada ono widoczne uszkodzenia. Zachowaj oryginalne opakowanie w celu zabezpieczenia urządzenia na czas wysyłki.

#### ZAWARTOŚĆ OPAKOWANIA

Opakowanie zawiera:

- Equinox D/A converter
- Przewód zasilający
- Instrukcję obsługi
- Kartę gwarancyjną

Jeśli w Twoim opakowaniu brakuje któregokolwiek z wyżej wymienionych elementów skontaktuj się ze sprzedawcą.

## ODŁĄCZENIE

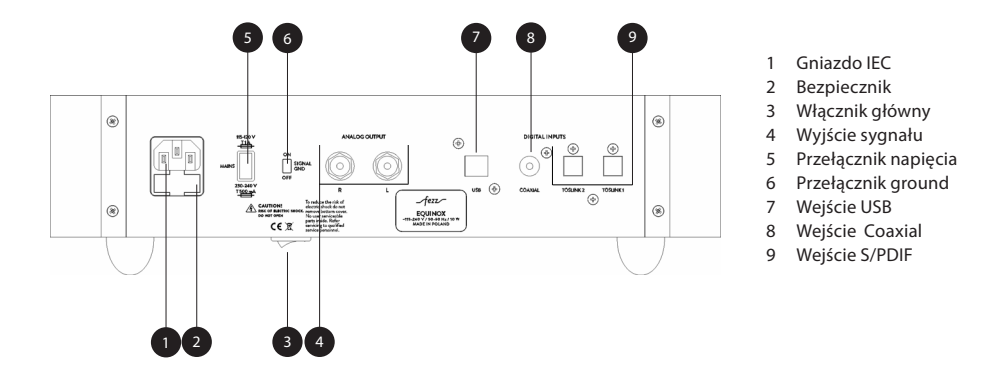

Powyższy rysunek przedstawia tylny panel konwertera cyfrowo-analogowego Fezz Equinox DAC wraz z opisem wejść i wyjść umożliwiających podłączenie pozostałych elementów Twojego systemu audio.

UWAGA! Aby uniknąć porażenia elektrostatycznego elementów urządzenia, przed dokonaniem połączeń należy  $\sqrt{N}$ dotknąć uziemionej powierzchni przewodzącej. Wszystkich połączeń należy dokonywać przy odłączonym napięciu zasilania. Przed przystąpieniem do w/w czynności upewnij się, że elementy toru audio są wyłączone.

Podłączenie systemu wykonaj po kolei stosując się do poniższych zaleceń.

#### KROK 1 PODŁĄCZENIE ŹRÓDŁA DŹWIĘKU

Podłącz cyfrowe źródło dźwięku do odpowiedniego wejścia w DACu (7-9). Aby uzyskać najwyższą jakość dźwięku używaj tylko wysokiej jakości przewodów sygnałowych. Zwróć uwagę na odpowiednie podłączenie kanałów prawego i lewego.

Cyfrowe źródła dźwięku. Podłączenie cyfrowe źródło dźwięku: • Coaxial (użyj wysokiej jakości 75 Ohm przewodu z wtykami RCA) • Optical (użyj wysokiej jakości przewodu toslink) • USB (użyj wysokiej jakości przewodu USB) Analogowe wyjście dźwięku: Podłącz sygnałowy przewód RCA do gniazd wyjściowych DACa, oraz gniazd wejściowych wzmacniacza lub przedwzmacniacza liniowego.

#### KROK 2 PODŁĄCZENIE ZASILANIA

Upewnij się, że wyłącznik główny zasilania przedwzmacniacza (3) jest wyłączony. Podłącz przewód zasilania w standardzie IEC do gniazda z tyłu urządzenia. Equinox DAC jest przystosowany do pracy z następującymi parametrami sieci zasilającej ~115-120 V lub ~230 V 50-60Hz. Sprawdź parametry swojej sieci zasilającej, w razie potrzeby wybierz odpowiedni zakres. Upewnij się,że zastosowałeś odpowiednią wartość bezpiecznika odpowiadającą zakresowi zasilania. Podłączenie urządzenia do sieci o parametrach innych niż znamionowe może doprowadzić do jego trwałego uszkodzenia.

## 6 PIERWSZE URUCHOMIENIE

Upewnij się, że wszystkie przewody zostały podłączone zgodnie z informacjami powyżej. Ustaw potencjometr głośności na minimum. Włącz główne zasilanie DAC a Equinox (3) Wciśnij potencjometr oznaczony power / selector source, aby włączyć urządzenie. Upewnij się, że źródło dźwięku jest uruchomione, wybierz źródło przy pomocy selektora, następnie powoli zwiększaj poziom dźwięku przy pomocy potencjometra głośności.

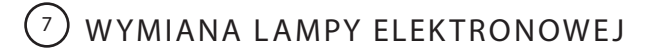

Odłącz urządzenie z sieci zasilającej. Jest to bardzo istotne, z powodu istnienia ryzyka porażenia. Lampy elektrowe rozgrzewają się w trakcie pracy, zachowaj ostrożność. Daj lampie czas aby się ochłodziła. Fezz Equnox DAC wyposażony jest w jedną lampę o oznaczeniu 12AU7/ECC82. Aby uzyskać dostęp do lampy, delikatnie naciśnij plexi i przesuń w lewą stronę. Wyciągnij delikatnie lampę z ceramicznej podstawki. Instalując nową lampę, zwróć uwagę aby dokładnie trafić w otwory na podstawce. Delikatnie umieść lampę w podstawce upewniając się, że piny pasują w owtory podstawki. Upewnij się, że lampa jest właściwie zainstalowana i pewnie obsadzona w cokole. Gdy lampa jest już na swoim miejcu zamknij okienko z plexi, następnie możesz uruchomić urządzenie.

## <sup>8</sup> POSTĘPOWANIE W PRZYPADKU AWARII

Jeśli Twój DAC nie działa właściwie to łatwo można wykryć i usunąć nieprawidłowości posługując się poniższą tabelą.

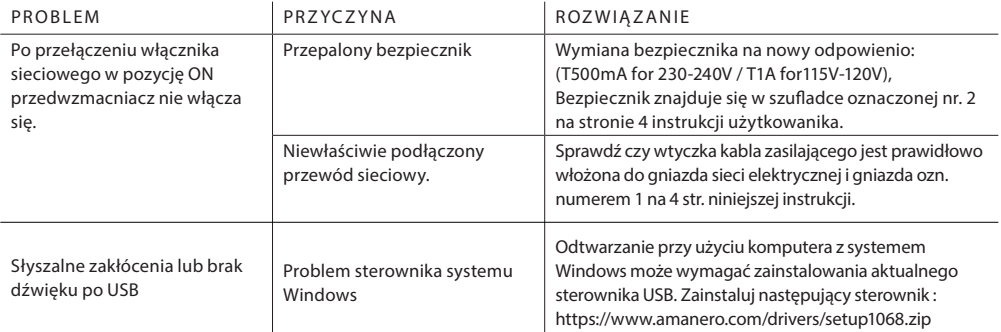

Jeżeli wykonałeś powyższe czynności, a problem nie został rozwiązany skontaktuj się ze sprzedawcą.